## Count Number of Teams (/problems/count-number-of-teams/)

## Submission Detail

**53 / 53** test cases passed. Runtime: **36 ms** Memory Usage: **9.4 MB**

Submitted: **33 minutes ago**

Status: Accepted

Accepted Solutions Runtime Distribution

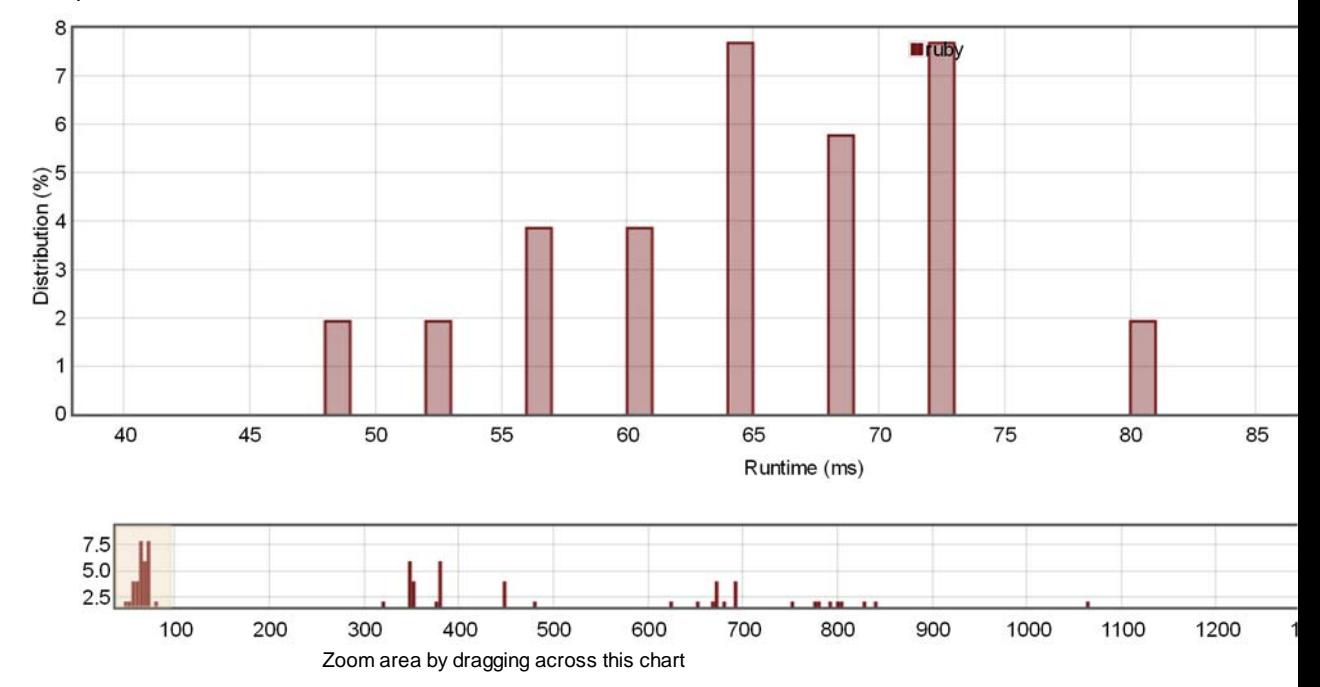

Accepted Solutions Memory Distribution

Sorry. We do not have enough accepted submissions to show distribution chart.

Invite friends to challenge **Count Number of Teams**

Submitted Code: 33 minutes ago

Language: ruby Edit Code

```
# @param {Integer[]} rating
    # @return {Integer}
    def num_teams(rating)
        n = rating.size
         l,r = [:each, :reverse_each].map{|m|
             a,b = [],[nil]*n
             rating.send(m).with_index{|p,pi|
     i = a.bsearch_index{|_| p<_ }||a.size
     b[pi] = i # of lower leftside/rightside of p(a rating).
                 a.insert(i,p)
             }
             next b
         }
         return n.times.sum{|pi|
             ll,rl = l[pi],r[‐1‐pi]
            lu, ru = pi-11, n-1-pi-rlnext 11*ru + 1u*rl }
   end
 1
 2
 3
 4
 5
 6
 7
 8
 9
10
11
12
13
14
15
16
17
18
19
2021
22
```
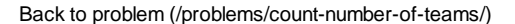